Volles Programm in Sachen Auswertung.

*Mit starker Software werden tragbare Messgeräte zum Dokumentationsarchiv*

# Smart-Graph3

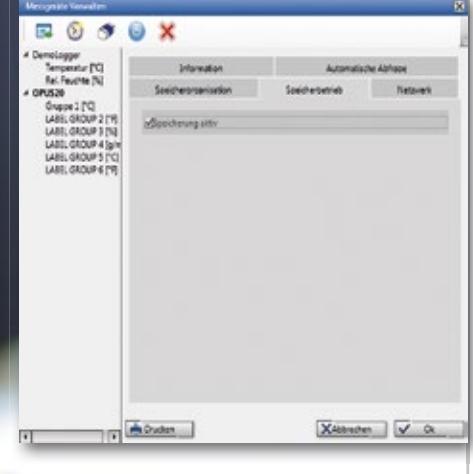

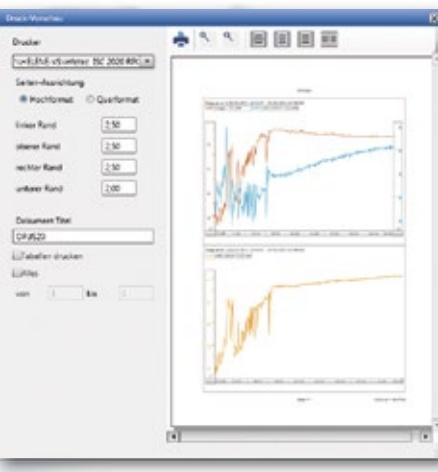

## Software SmartGraph3 für Lufft Handmessgeräte und OPUS20-Serie

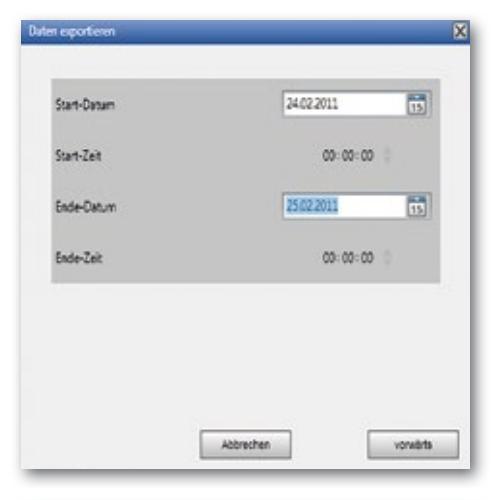

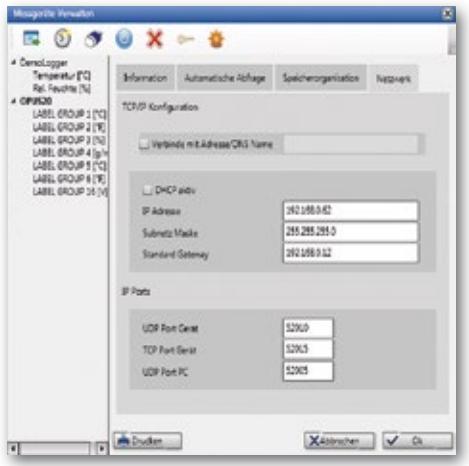

#### SmartGraph3 für OPUS20-Serie:

**Ein OPUS20-Datenlogger wird als** "Netzwerkgerät" automatisch erkannt und hinzugefügt.

**Neben der Auslese-Funktion verfügt** die Software auch über den Recorder-Modus, der das parallele Aufzeichnen auf dem Rechner ermöglicht

**Es können gleichzeitig beliebig viele** OPUS20 Geräte ausgelesen werden.

**• Die Zoom-Funktion erlaubt die schnelle** Analyse von kritischen Zeitabschnitten.

**Der Export der Messdaten in das csv-**Format ermöglicht den Import in Excel.

**• Die Gerätekonfiguration kann zur** Überprüfung der Installationsparameter ausgedruckt werden.

**• Die Alarmgrenzen werden zeitlich** variabel wie die Messdaten verwaltet. Somit kann nachvollzogen werden, wann Alarmgrenzen sich verändert haben.

• Das automatische Auslesen aller Messdaten wird unterstützt.

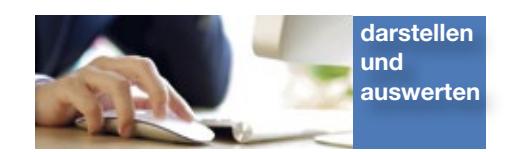

#### SmartGraph3 für Handmessgeräte:

**Ein Lufft-Handmessgerät wird über die** USB-Schnittstelle automatisch erkannt und hinzugefügt.

**Neben der Auslese-Funktion verfügt** die Software auch über den Recorder-Modus, der das parallele Aufzeichnen auf dem Rechner ermöglicht

**• Die Zoom-Funktion erlaubt die schnelle** Analyse von kritischen Zeitabschnitten.

**Der Export der Messdaten in das csv-**Format ermöglicht den Import in Excel.

**Unterschiedliche Messkampagnen** werden in unterschiedlichen Verzeichnissen abgelegt.

**• Sämtliche durch das Handmessgerät** ermittelte Größen (auch berechnete Werte) werden nach SmartGraph3 übertragen.

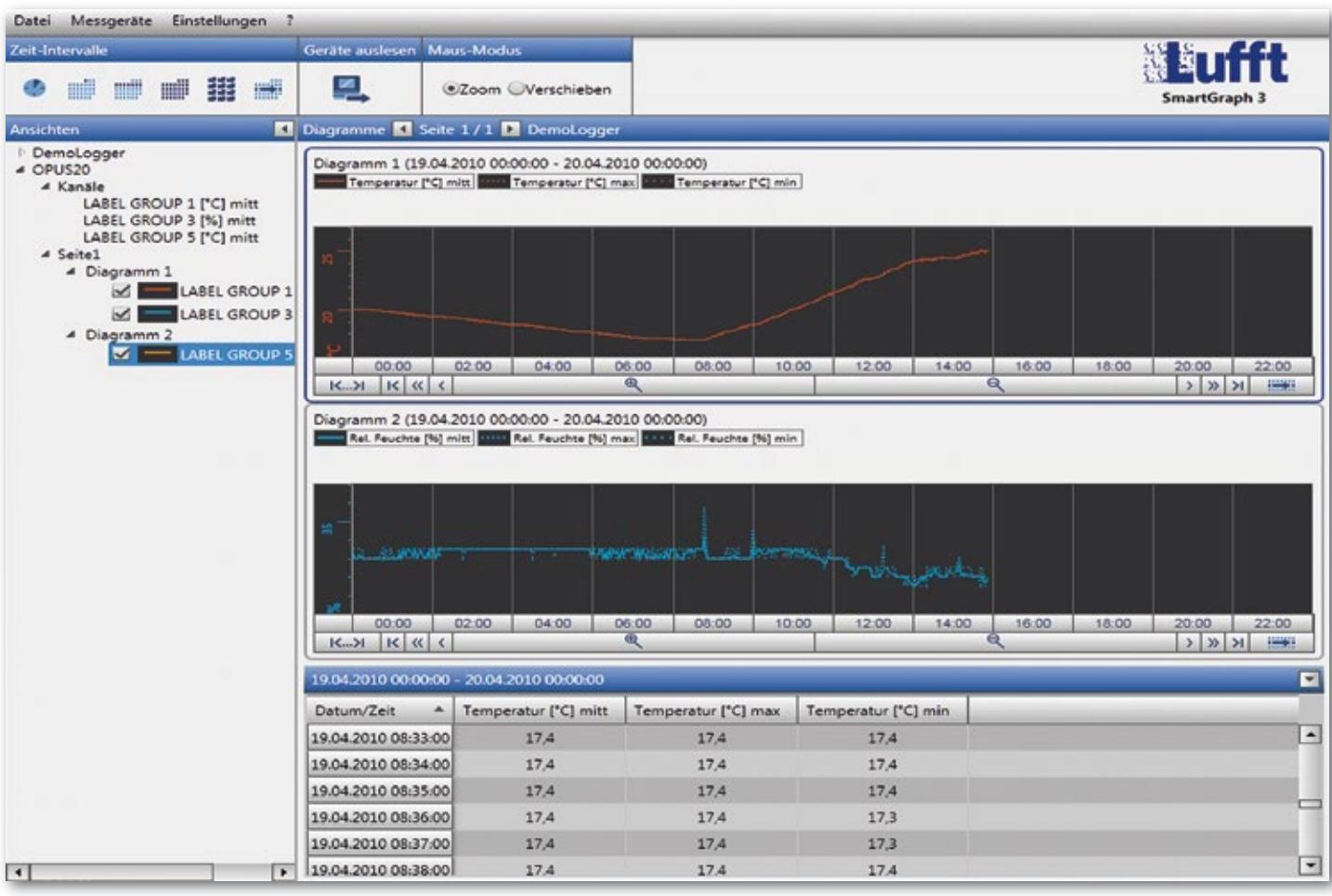

### Vergleich SmartGraph3 / MCPS8 für Lufft OPUS20-Serie

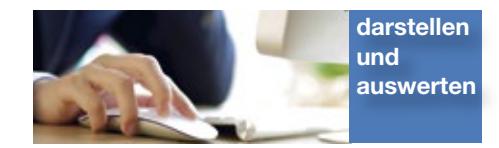

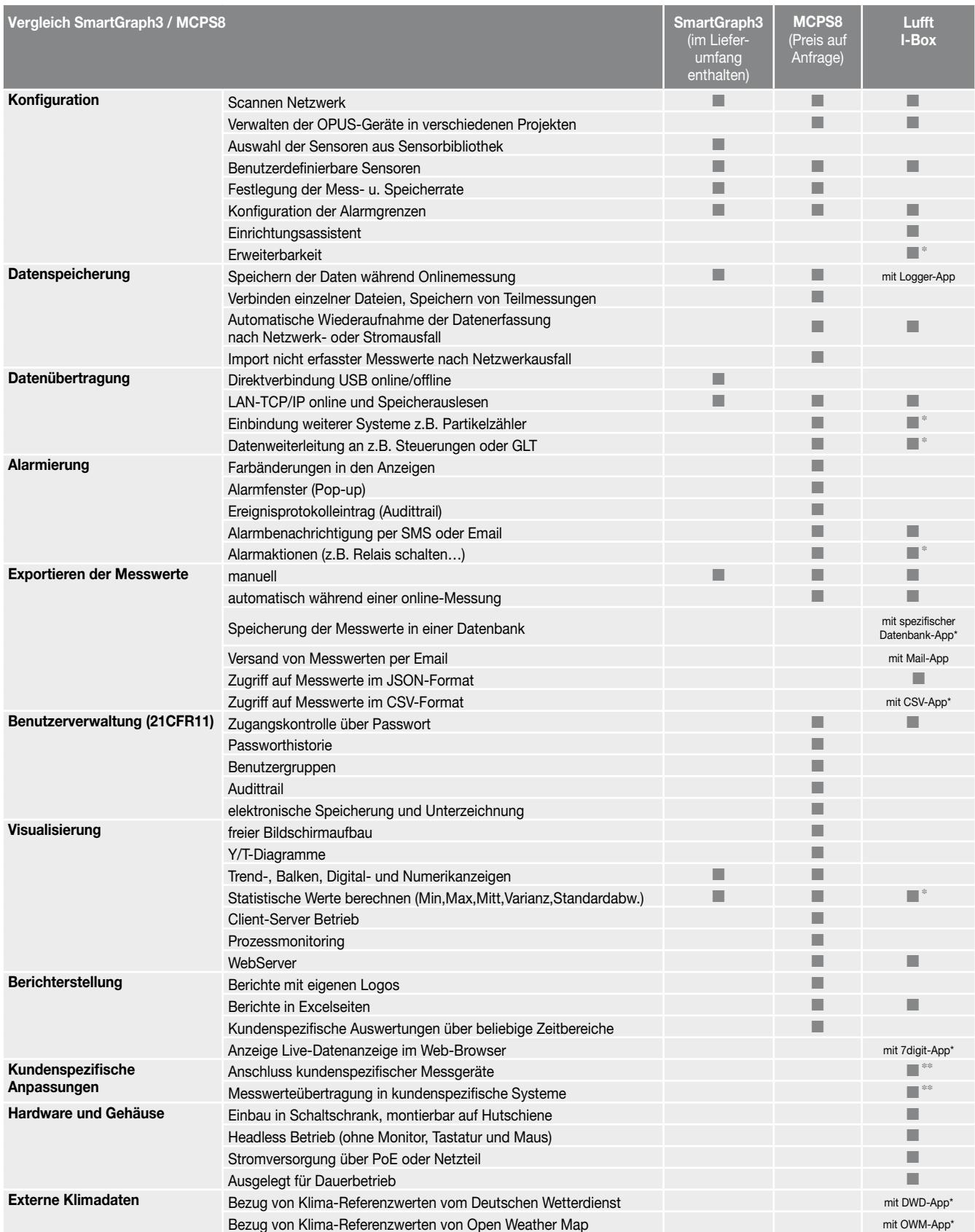

\* Funktion möglich mit Apps, die im Lufft I-BOX App-Store erhältlich sind

\*\* Möglich mit kundenspezifischer App